$\mathbf{r}$ 

## **S7-300 6ES7321-1BH50-0AA0 SM 321**

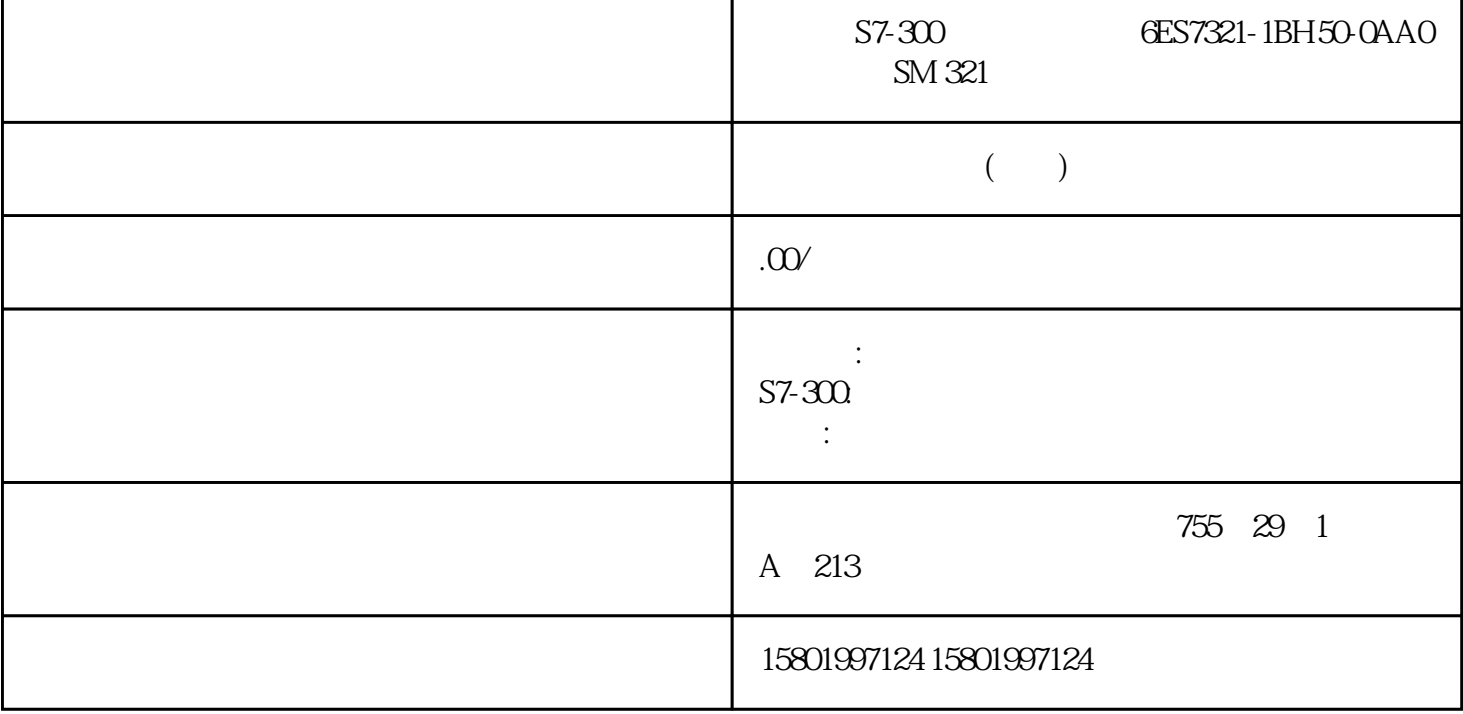

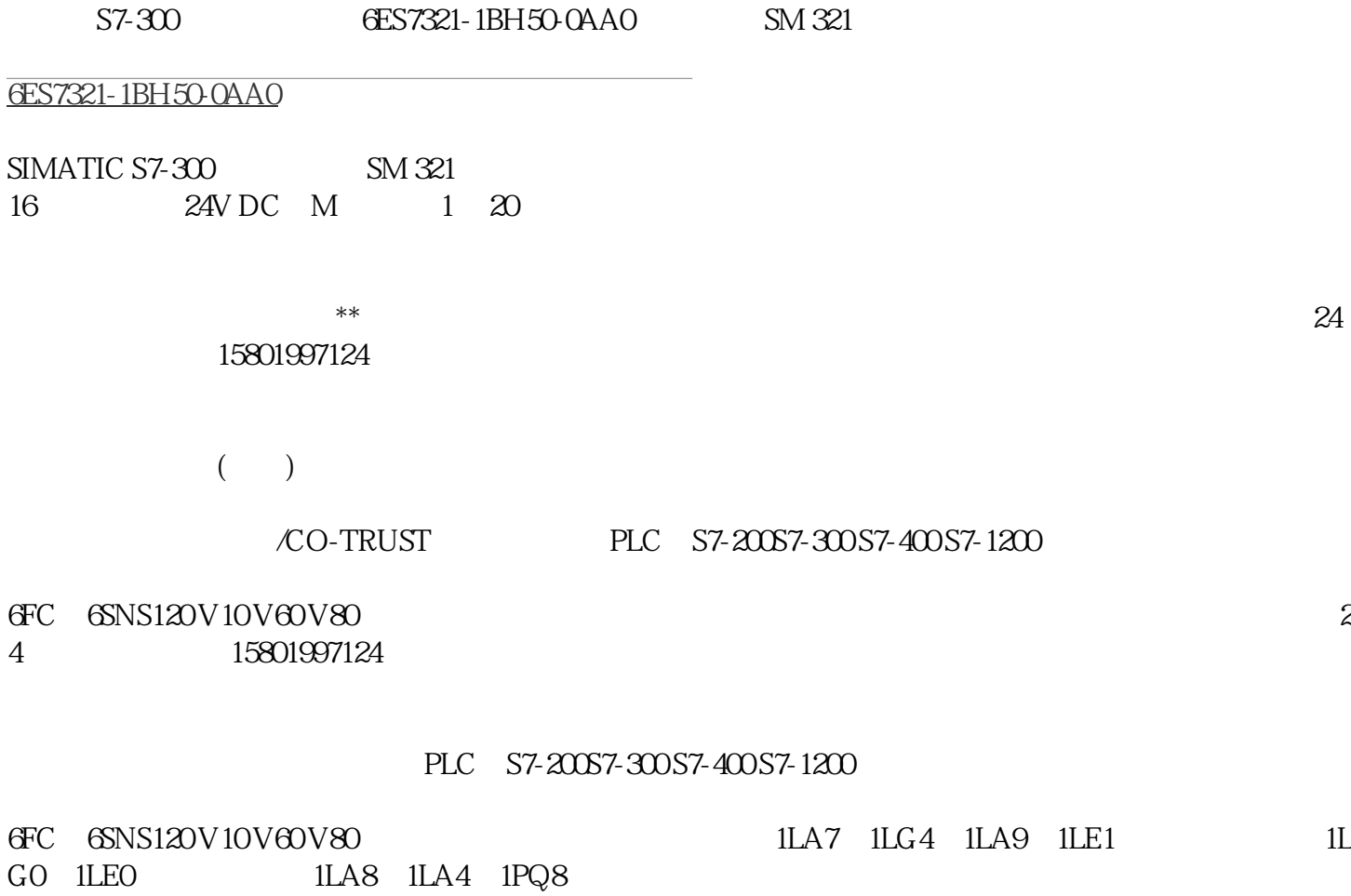

 $XOD$  ()  $XOR($ )  $ACCU1$   $ACCU2$  32  $"1"$ "1" ACCU 1 ACCU 2 CC 1 (  $CC 1 = 1$ )  $CC 0$  OV 0 to the set of the set of the set of the set of the set of the set of the set of the set of the set of the set o 1与ACCU 2组合。 XODTAK (将ACCU 1与ACCU 2互换)将把ACCU 1的内容与ACCU 2<br>3 ACCU 4 BR CC 1 CC 0 OV OS OR STA RLO ACCU CPU, ACCU 3NACCU 1 CC OU OS OR STATES AND ACCU 1-L LMW12// ACCU 1-L STAN REPORT OF ACCU 2-1 实例:从较大值中减去较小值 STL 解释 L MW10 //将MW10的内容载入ACCU 1-L。 L MW12 //将ACCU 1-L  $\text{ACCU } 2\text{-}L$   $\text{MW12}$  //  $\text{ACCU } 1\text{-}L$   $> I$  //  $\text{ACCU } 2\text{-}L$ (MW10)  $\qquad \qquad \text{ACCU 1-L (MW12)} \quad \text{SPB NEXT //} \qquad \text{ACCU 2 (MW10)} \qquad \text{ACCU 1}$ (MW12), NEXT TAK // ACCU 1 ACCU 2 NEXT: – I //  $ACCU 1-L$   $ACCU 2-L$   $T MW14$ //  $(=$   $)$   $MW14$ ACCU 1 ACCU 2 TAK TAK S7-300 S7-400 (STL) 236 , 05/2017, A5E41525031-AA 14.3 POP ACCU CPU 14.3 POP ACCU CPU POP POP (ACCU CPU) ACCU 2 accu 1 accu 2  $BR CC 1 CC 0 OV OS OR STA RLO FC \t---STC \tSTL T MD10 // ACCU$ 1 (= A) MD10 POP // ACCU 2 ACCU 1 T MD14 // ACCU 1 (= B) MD14 ACCU 1 ACCU 2 POP A B POP B B S7-300 S7-400 (STL)  $05/2017$  A5E41525031-AA 237 14.4 POP ACCU CPU 14.4 POP ACCU CPU POP POP (具有四个ACCU的CPU)将ACCU 2的全部内容复制到ACCU 1,将ACCU 3的内容复制到 ACCU 2, ACCU 4 ACCU 3 ACCU 4  $BR CC$  1 CC OOV OS OR STA RLO  $\angle$   $FC$   $-- ---$  STL  $T \text{ MD10} \text{/} \text{/} \text{ ACCU 1} \text{ } \text{C} \text{ } \text{C} \text{ } \text{$ //  $ACCU 1$  (= B)  $MD14$   $ACCU 1 ACCU 2 ACCU 3 ACCU 4$  POP A E  $\begin{array}{ccccccc} C & D & POP & B & C & D & D S7-300 & S7-400 & (STL) & 238 & 0.05/2017, \end{array}$ A5E41525031-AA 14.5 PUSH ACCU CPU 14.5 PUSH ACCU CPU PUSH PUSH (ACCU 1) ACCU 2) ACCU 1 ACCU 1 2 ACCU 1 BR CC 1 CC 0 OV OS OR STA RLO /FC  $\qquad \qquad \ldots \qquad \qquad \text{STL} \qquad \text{L} \text{ MW10} \text{/} \text{ MW10} \qquad \qquad \text{ACCU 1} \text{ PUSH}$  $\text{/}\text{/}$  ACCU 1 ACCU 2  $\text{ACCU } 1$  ACCU 2  $\text{ACCU } 2$ PUSH PUSH S7-300 S7-400 (STL) 05/2017, A5E41525031-AA 239  $\,$  14.6 PUSH  $\,$  ACCU CPU 14.6 PUSH ACCU CPU PUSH PUSH (ACCU CPU) ACCU 3 ACCU 4, ACCU 2, ACCU 3, ACCU 2, ACCU 2, ACCU 2, ACCU 2 1 BR CC 1 CC 0 OV OS OR STA RLO /FC --------- STL L MW10 // MW10 ACCU 1 PUSH  $\#$  ACCU 1  $\#$ ACCU 2  $\#$ ACCU 2  $\#$ ACCU 3,  $\#$  ACCU 3 3的内容复制到ACCU 4。 目录 ACCU 1 ACCU 2 ACCU 3 ACCU 4 执行PUSH指令之前 值A 值B 值C 值D 执行PUSH指令之后 值A 值A 值B 值C S7-300和S7-400编程的语句表(STL) 240 参考手册, 05/2017, A5E41525031-AA 14.7 ENT ACCU 14.7 ENT ACCU ENT ENT ( ) ACCU 3 ACCU 4, ACCU 2 ACCU 3 ent accu 3 structure ENT and accu 3 //  $\blacksquare$ DBD0  $\blacksquare$ ACCU 1 //( $\blacksquare$ ) LDBD4//  $\blacksquare$ ACCU

 $1$   $\text{ACCU 2}$  //  $\text{DBD4}$   $\text{ACCU 1}$  (  $\text{PACCU 2}$ )  $\text{CCU 1}$ 1 ACCU 2 (32 IEEE 754) ACCU 1 L DBD8  $\mathcal{U}$  accu 1 accu 2 bBD8 accu 1 ENT  $\mathcal{U}$  accu 3 ACCU 4 ACCU 2 ( ) // ACCU 3 LDBD12  $\frac{M}{\sqrt{2}}$  DBD12 ACCU 1 – R  $\frac{M}{\sqrt{2}}$  ACCU 2 ACCU 1的内容,并将结果保存在ACCU 1中。 //将ACCU 3的内容复制到ACCU 2。 //将ACCU 4  $\overline{ACCU}$  3  $\overline{R}$  //  $\overline{ACCU}$  2 (DBD0 + DBD4)  $\overline{ACCU}$  1 (DBD8 - DBD12)  $\frac{M}{\sqrt{2}}$  ACCU 1 T DBD16 // (ACCU 1) DBD16